# **Plyer Documentation**

*Release 1.4.0*

**Mathieu Virbel, Akshay Aurora, Gabriel Petier, Ben Rousch**

**Jan 01, 2019**

### **Contents**

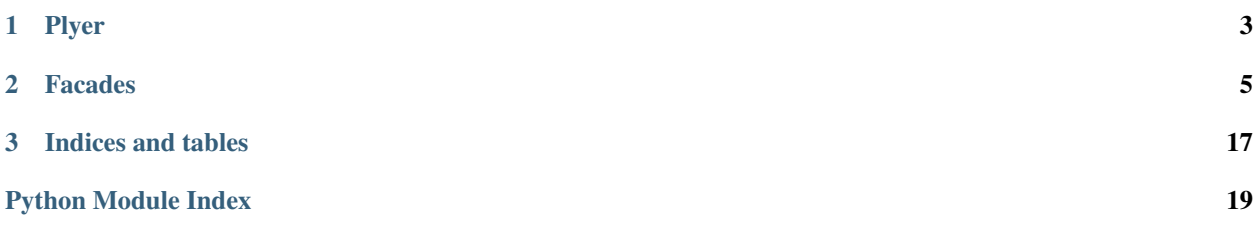

<span id="page-4-1"></span><span id="page-4-0"></span>Plyer is a Python library for accessing features of your hardware / platforms.

## CHAPTER<sup>1</sup>

Plyer

- <span id="page-6-1"></span><span id="page-6-0"></span>plyer.**accelerometer = <plyer.platforms.linux.accelerometer.LinuxAccelerometer object>** Accelerometer proxy to [plyer.facades.Accelerometer](#page-8-1)
- plyer.**audio = <plyer.facades.audio.Audio object>** Audio proxy to [plyer.facades.Audio](#page-8-2)
- plyer.**barometer = <plyer.facades.barometer.Barometer object>** Barometer proxy to plyer. facades. Barometer
- plyer.**battery = <plyer.facades.battery.Battery object>** Battery proxy to plyer. facades. Battery
- plyer.**bluetooth = <plyer.facades.bluetooth.Bluetooth object>** Bluetooth proxy to plyer. facades. Bluetooth
- plyer.**brightness = <plyer.facades.brightness.Brightness object>** Brightness proxy to [plyer.facades.Brightness](#page-17-0)
- plyer.**call = <plyer.facades.call.Call object>** Call proxy to :class *plyer.facades.Call*
- plyer.**camera = <plyer.facades.camera.Camera object>** Camera proxy to plyer. facades. Camera
- plyer.**compass = <plyer.facades.compass.Compass object>** Compass proxy to plyer. facades. Compass
- plyer.**cpu = <plyer.platforms.linux.cpu.LinuxCPU object>** Processors proxy to plyer. facades. CPU
- plyer.**email = <plyer.platforms.linux.email.LinuxEmail object>** Email proxy to plyer. facades. Email
- plyer.**filechooser = <plyer.platforms.linux.filechooser.LinuxFileChooser object>** FileChooser proxy to [plyer.facades.FileChooser](#page-10-1)
- plyer.**flash = <plyer.facades.flash.Flash object>** Flash proxy to plyer. facades. Flash
- <span id="page-7-1"></span>plyer.**gps = <plyer.facades.gps.GPS object>** GPS proxy to plyer. facades. GPS
- plyer.**gravity = <plyer.facades.gravity.Gravity object>** Gravity proxy to plyer. facades. Gravity
- plyer.**gyroscope = <plyer.facades.gyroscope.Gyroscope object>** Gyroscope proxy to plyer. facades. Gyroscope
- plyer.**humidity = <plyer.facades.humidity.Humidity object>** Humidity proxy to plyer. facades. Humidity
- plyer.**irblaster = <plyer.facades.irblaster.IrBlaster object>** IrBlaster proxy to [plyer.facades.IrBlaster](#page-12-0)
- plyer.**keystore = <plyer.facades.keystore.Keystore object>** Keyring proxy to :class::*plyer.facades.Keyring*
- plyer.**light = <plyer.facades.light.Light object>** Light proxy to plyer. facades. Light
- plyer.**notification = <plyer.facades.notification.Notification object>** Notification proxy to [plyer.facades.Notification](#page-13-0)
- plyer.**orientation = <plyer.platforms.linux.orientation.LinuxOrientation object>** Orientation proxy to plyer. facades. Orientation
- plyer.**processors = <plyer.platforms.linux.processors.LinuxProcessors object>** Processors proxy to [plyer.facades.Processors](#page-17-1)
- plyer.**proximity = <plyer.facades.proximity.Proximity object>** Proximity proxy to [plyer.facades.Proximity](#page-13-2)
- plyer.**screenshot = <plyer.facades.screenshot.Screenshot object>** Screenshot proxy to plyer. facades. Screenshot
- plyer.**sms = <plyer.facades.sms.Sms object>** Sms proxy to plyer. facades. Sms
- plyer.**spatialorientation = <plyer.facades.spatialorientation.SpatialOrientation object>** SpatialOrientation proxy to [plyer.facades.SpatialOrientation](#page-16-1)
- plyer.**storagepath = <plyer.platforms.linux.storagepath.LinuxStoragePath object>** StoragePath proxy to [plyer.facades.StoragePath](#page-17-2)
- plyer.**stt = <plyer.facades.stt.STT object>** Speech proxy to [plyer.facades.STT](#page-18-2)
- plyer.**temperature = <plyer.facades.temperature.Temperature object>** Temperature proxy to plyer. facades. Temperature
- plyer.**tts = <plyer.facades.tts.TTS object>** TTS proxy to plyer. facades. TTS
- plyer.**uniqueid = <plyer.facades.uniqueid.UniqueID object>** UniqueID proxy to plyer. facades. UniqueID
- plyer.**vibrator = <plyer.facades.vibrator.Vibrator object>** Vibrator proxy to plyer. facades. Vibrator
- <span id="page-7-0"></span>plyer.**wifi = <plyer.facades.wifi.Wifi object>** Wifi proxy to plyer. facades. Wifi

## CHAPTER 2

### Facades

<span id="page-8-4"></span><span id="page-8-1"></span><span id="page-8-0"></span>Interface of all the features available.

```
class plyer.facades.Accelerometer
Accelerometer facade.
```
#### **acceleration**

Property that returns values of the current acceleration sensors, as a  $(x, y, z)$  tuple. Returns (None, None, None) if no data is currently available.

#### **disable**()

Disable the accelerometer sensor.

#### **enable**()

Activate the accelerometer sensor. Throws an error if the hardware is not available or not implemented on.

#### <span id="page-8-2"></span>**class** plyer.facades.**Audio**(*file\_path=None*)

Audio facade.

**play**()

Play current recording.

#### **start**()

Start record.

#### **stop**()

Stop record.

#### <span id="page-8-3"></span>**class** plyer.facades.**Barometer**

Barometer facade.

Barometer sensor is used to measure the ambient air pressure in hPa.

With method *enable* you can turn on pressure sensor and 'disable' method stops the sensor.

Use property *pressure* to get current air pressure in hPa.

New in version 1.2.5.

Supported Platforms:: Android

#### <span id="page-9-3"></span>**disable**()

Disable barometer sensor.

#### **enable**()

Enable barometer sensor.

#### **pressure**

Current air pressure in hPa.

#### <span id="page-9-0"></span>**class** plyer.facades.**Battery**

Battery info facade.

#### **get\_state**()

Public method for filling battery.status via platform-specific API in plyer.platforms.

#### **status**

#### Property that contains a dict with the following fields:

- isCharging *(bool)*: Battery is charging
- percentage *(float)*: Battery charge remaining

Warning: If any of the fields is not readable, it is set as None.

#### **class** plyer.facades.**Call**

Call facade.

#### **dialcall**()

Opens dialing interface.

#### **makecall**(*tel*)

Make calls using your device.

Parameters **tel** (number) – The reciever

#### <span id="page-9-1"></span>**class** plyer.facades.**Camera**

Camera facade.

#### **take\_picture**(*filename*, *on\_complete*)

Ask the OS to capture a picture, and store it at filename.

When the capture is done, on\_complete will be called with the filename as an argument. If the callback returns True, the filename will be unlinked.

#### Parameters

- **filename**  $(str)$  Name of the image file
- **on\_complete** (callable) Callback that will be called when the operation is done

#### **take\_video**(*filename*, *on\_complete*)

Ask the OS to capture a video, and store it at filename.

When the capture is done, on\_complete will be called with the filename as an argument. If the callback returns True, the filename will be unlinked.

#### <span id="page-9-2"></span>Parameters

- **filename** (str) Name of the video file
- **on\_complete**  $(callable) Callback that will be called when the operation is done$

#### <span id="page-10-3"></span>**class** plyer.facades.**Compass**

Compass facade.

New in version 1.2.0.

#### **disable**()

Disable the compass sensor.

#### **enable**()

Activate the compass sensor.

#### **field**

New in version 1.3.1.

Property that returns values of the current compass (magnetic field) sensors, as a  $(x, y, z)$  tuple. Returns (None, None, None) if no data is currently available.

#### **field\_uncalib**

New in version 1.3.1.

Property that returns the current value of Uncalibrated Magnetic Field (without hard iron calibration) along with the iron bias estimation along the three axes.

#### **get\_field\_uncalib**()

New in version 1.3.1.

#### **orientation**

WARNING:: This property is deprecated after API level 8. Use *compass.field* instead.

Property that returns values of the current compass (magnetic field) sensors, as a  $(x, y, z)$  tuple. Returns (None, None, None) if no data is currently available.

#### <span id="page-10-0"></span>**class** plyer.facades.**Email**

#### Email facade.

**send**(*recipient=None*, *subject=None*, *text=None*, *create\_chooser=None*)

Open an email client message send window, prepopulated with the given arguments.

#### Parameters

- **recipient** Recipient of the message (str)
- **subject** Subject of the message (str)
- **text** Main body of the message (str)
- **create\_chooser** Whether to display a program chooser to handle the message (bool)

Note: create chooser is only supported on Android

#### <span id="page-10-1"></span>**class** plyer.facades.**FileChooser**

File Chooser facade.

**choose\_dir**(*\*args*, *\*\*kwargs*)

Open the directory chooser. Note that on Windows this is very limited. Consider writing your own chooser if you target that platform and are planning on using unsupported features.

#### **open\_file**(*\*args*, *\*\*kwargs*)

Open the file chooser in "open" mode.

#### <span id="page-10-2"></span>**save\_file**(*\*args*, *\*\*kwargs*)

Open the file chooser in "save" mode. Confirmation will be asked when a file with the same name already exists.

#### <span id="page-11-3"></span>**class** plyer.facades.**GPS**

GPS facade.

#### **configure**(*on\_location*, *on\_status=None*)

Configure the GPS object. This method should be called before  $start()$ .

#### Parameters

- **on\_location** (callable, multiples keys/value will be passed.) Function to call when receiving a new location
- **on\_status** (callable, args are "message-type", "status") Function to call when a status message is received

Warning: The *on\_location* and *on\_status* callables might be called from another thread than the thread used for creating the GPS object.

#### <span id="page-11-2"></span>**start**(*minTime=1000*, *minDistance=1*)

Start the GPS location updates. Expects 2 parameters:

minTime: milliseconds. (float) minDistance: meters. (float)

#### **stop**()

Stop the GPS location updates.

#### <span id="page-11-0"></span>**class** plyer.facades.**Gravity**

Gravity facade.

New in version 1.2.5.

Supported Platforms:: Android

#### **disable**()

Disable the gravity sensor.

#### **enable**()

Activate the gravity sensor. Throws an error if the hardware is not available or not implemented on.

#### **gravity**

Property that returns values of the current gravity force as a (x, y, z) tuple. Returns (None, None, None) if no data is currently available.

#### <span id="page-11-1"></span>**class** plyer.facades.**Gyroscope**

Gyroscope facade.

New in version 1.3.1.

#### **disable**()

Disable the Gyroscope sensor.

#### **enable**()

Activate the Gyroscope sensor.

#### **orientation**

WARNING:: This property is deprecated after API Level 8. Use *gyroscope.rotation* instead.

Property that returns values of the current Gyroscope sensors, as a (x, y, z) tuple. Returns (None, None, None) if no data is currently available.

#### **rotation**

Property that returns the rate of rotation around the device's local X, Y and Z axis.

<span id="page-12-2"></span>Along x-axis: angular speed around the X axis Along y-axis: angular speed around the Y axis Along z-axis: angular speed around the Z axis

Returns (None, None, None) if no data is currently available.

#### **rotation\_uncalib**

Property that returns the current rate of rotation around the  $X$ , Y and Z axis. An estimation of the drift on each axis is reported as well.

Along x-axis: angular speed (w/o drift compensation) around the X axis Along y-axis: angular speed (w/o drift compensation) around the Y axis Along z-axis: angular speed (w/o drift compensation) around the Z axis

Along x-axis: estimated drift around X axis Along y-axis: estimated drift around Y axis Along z-axis: estimated drift around Z axis

Returns (None, None, None, None, None, None) if no data is currently available.

#### <span id="page-12-0"></span>**class** plyer.facades.**IrBlaster**

Infrared blaster facade.

#### **exists**()

Check if the device has an infrared emitter.

#### **frequencies**

Property which contains a list of frequency ranges supported by the device in the form:

 $[(from 1, to 1), (from 2, to 2), \dots (from N, to N)]$ 

- **static microseconds\_to\_periods**(*frequency*, *pattern*) Convert a pattern from microseconds to period counts.
- **static periods\_to\_microseconds**(*frequency*, *pattern*) Convert a pattern from period counts to microseconds.

#### **transmit**(*frequency*, *pattern*, *mode='period'*) Transmit an IR sequence.

#### Parameters

*frequency*: int Carrier frequency for the IR transmission.

*pattern*: list[int] Burst pair pattern to transmit.

*mode*: str, defaults to 'period' Specifies the format of the pattern values. Can be 'period' or 'microseconds'.

#### <span id="page-12-1"></span>**class** plyer.facades.**Light**

Light facade.

Light sensor measures the ambient light level(illumination) in lx. Common uses include controlling screen brightness.

With method *enable* you can turn on the sensor and *disable* method stops the sensor.

Use property *illumination* to get current illumination in lx.

New in version 1.2.5.

Supported Platforms:: Android

#### **disable**()

Disable light sensor.

```
enable()
 Enable light sensor.
```
#### **illumination**

Current illumination in lx.

<span id="page-13-1"></span>**class** plyer.facades.**Orientation**

Orientation facade.

```
set_landscape(reverse=False)
```
Rotate the app to a landscape orientation.

**Parameters reverse** – If True, uses the opposite of the natural orientation.

**set\_portrait**(*reverse=False*)

Rotate the app to a portrait orientation.

**Parameters reverse** – If True, uses the opposite of the natural orientation.

#### **set\_sensor**(*mode='any'*)

Rotate freely following sensor information from the device.

**Parameters mode** – The rotation mode, should be one of 'any' (rotate to any orientation), 'landscape' (choose nearest landscape mode) or 'portrait' (choose nearest portrait mode). Defaults to 'any'.

#### <span id="page-13-0"></span>**class** plyer.facades.**Notification**

Notification facade.

**notify**(*title="*, *message="*, *app\_name="*, *app\_icon="*, *timeout=10*, *ticker="*, *toast=False*) Send a notification.

#### Parameters

- **title**  $(str)$  Title of the notification
- **message**  $(str)$  Message of the notification
- **app\_name**  $(str)$  Name of the app launching this notification
- **app\_icon**  $(str)$  Icon to be displayed along with the message
- **timeout** (int) time to display the message for, defaults to 10
- **ticker**  $(str)$  text to display on status bar as the notification arrives
- **toast** (bool) simple Android message instead of full notification

Note: When called on Windows, app i con has to be a path to a file in .ICO format.

New in version 1.0.0.

Changed in version 1.4.0: Add 'toast' keyword argument

### <span id="page-13-2"></span>**class** plyer.facades.**Proximity**

Proximity facade.

The proximity sensor is commonly used to determine distance whether phone is close to your head. Commonly is used when you have a call and you stick your phone with your head. Then screen of phone turns off.

Use method *enable* to turn on proximity sensor and method *disable* for turn off.

To check if some object (or your head) is near sensor check values from property *proximity*. It returns *True* when object is close.

<span id="page-14-4"></span>New in version 1.2.5.

Supported Platforms::Android

#### **disable**()

Disable the proximity sensor.

#### **enable**()

Enable the proximity sensor.

#### **proximity**

Return True or False depending if there is an object or not.

Returns True if there is an object. Otherwise False.

<span id="page-14-0"></span>**class** plyer.facades.**Sms**

Sms facade.

**send**(*recipient*, *message*) Send SMS or open SMS interface.

#### Parameters

- **recipient** (number) The reveiver
- **message**  $(str)$  the message

#### <span id="page-14-1"></span>**class** plyer.facades.**TTS**

TextToSpeech facade.

```
speak(message=")
```
Use text to speech capabilities to speak the message.

**Parameters message** (str) – What to speak

#### <span id="page-14-2"></span>**class** plyer.facades.**UniqueID**

UniqueID facade.

#### **get\_uid**()

Public method for receiving unique ID via platform-specific API in plyer.platforms.

#### **id**

Property that returns the unique id of the platform.

#### <span id="page-14-3"></span>**class** plyer.facades.**Vibrator**

Vibration facade.

#### **cancel**()

Cancels any current vibration, and stops the vibrator.

#### **exists**()

Check if the device has a vibrator. Returns True or False.

#### **pattern**(*pattern=(0*, *1)*, *repeat=-1*)

Ask the vibrator to vibrate with the given pattern, with an optional repeat.

#### Parameters

- **pattern** Pattern to vibrate with. Should be a list of times in seconds. The first number is how long to wait before vibrating, and subsequent numbers are times to vibrate and not vibrate alternately. Defaults to [0, 1].
- **repeat** Index at which to repeat the pattern. When the vibration pattern reaches this index, it will start again from the beginning. Defaults to  $-1$ , which means no repeat.

<span id="page-15-3"></span><span id="page-15-2"></span>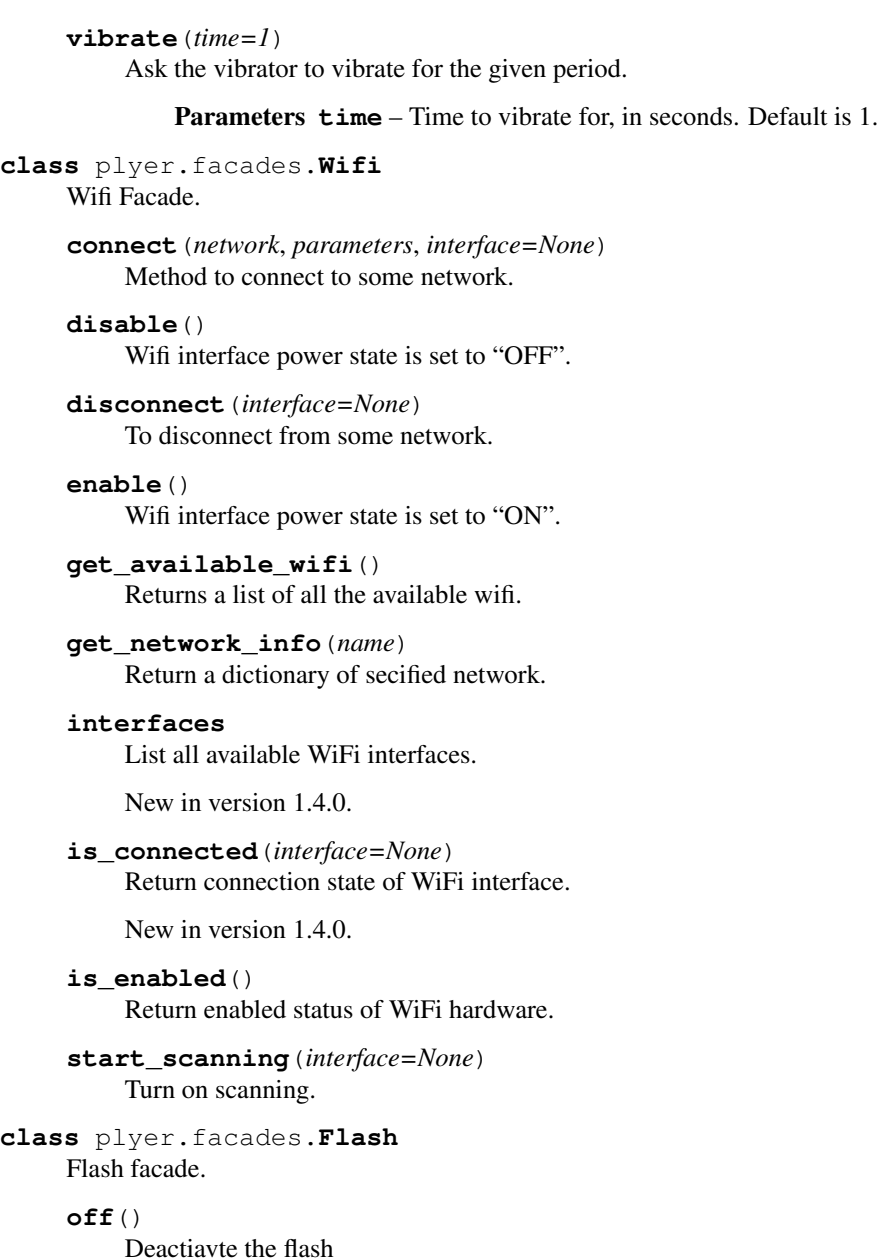

<span id="page-15-1"></span>**on**()

Activate the flash

#### **release**()

Release any access to the Flash / Camera. Call this when you're done using the Flash. This will release the Camera, and stop any process.

Next call to *\_on* will reactivate it.

#### <span id="page-15-0"></span>**class** plyer.facades.**CPU**

Facade providing info about sockets, physical and logical number of processors.

#### **cache**

Property that contains the count of L1, L2, L3 caches in the system as a dictionary *{'L1': int, 'L2': int, 'L3': int}*.

#### <span id="page-16-3"></span>**logical**

Property that contains the total number of logical cores (max thread count) in the system.

Note: *sockets \* cores per socket \* threads per core*

#### **numa**

Property that contains the count of NUMA nodes in the system.

Note: [https://en.wikipedia.org/wiki/Non-uniform\\_memory\\_access](https://en.wikipedia.org/wiki/Non-uniform_memory_access)

#### **physical**

Property that contains the total number of physical cores (max core count) in the system.

Note: *sockets \* cores per socket*

#### **sockets**

Property that contains the count of CPU sockets.

#### <span id="page-16-2"></span>**class** plyer.facades.**Temperature**

Temperature facade.

Temperature sensor is used to measure the ambient room temperature in degrees Celsius (°C) With method *enable* you can turn on temperature sensor and 'disable' method stops the sensor. Use property *temperature* to get ambient air temperature in degree C.

New in version 1.2.5.

Supported Platforms:: Android

#### **disable**()

Disable temperature sensor.

#### **enable**()

Enable temperature sensor.

#### **temperature**

Current air temperature in degree C.

#### <span id="page-16-0"></span>**class** plyer.facades.**Humidity**

Humidity facade. Humidity sensor returns value of humidity. With method *enable* you can turn on Humidity sensor and 'disable' method stops the sensor. Use property *tell* to get humidity value.

#### **disable**()

Disable Humidity sensor.

### **enable**()

Enable Humidity sensor.

#### **tell**

Current humidity

<span id="page-16-1"></span>**class** plyer.facades.**SpatialOrientation**

Spatial Orientation facade.

Computes the device's orientation based on the rotation matrix.

New in version 1.3.1.

#### <span id="page-17-3"></span>**disable\_listener**()

Disable the orientation sensor.

#### **enable\_listener**()

Enable the orientation sensor.

#### **orientation**

Property that returns values of the current device orientation as a (azimuth, pitch, roll) tuple.

Azimuth, angle of rotation about the -z axis. This value represents the angle between the device's y axis and the magnetic north pole. The range of values is  $-\pi$  to  $\pi$ .

Pitch, angle of rotation about the x axis. This value represents the angle between a plane parallel to the device's screen and a plane parallel to the ground. The range of values is  $-\pi$  to  $\pi$ .

Roll, angle of rotation about the y axis. This value represents the angle between a plane perpendicular to the device's screen and a plane perpendicular to the ground. The range of values is  $-\pi/2$  to  $\pi/2$ .

Returns (None, None, None) if no data is currently available.

Supported Platforms:: Android

#### <span id="page-17-0"></span>**class** plyer.facades.**Brightness**

Brightness facade.

#### **current\_level**()

Know the current level of device's brightness.

#### **set\_level**(*level*)

Adjust the brightness of the screen. Minimum brightnesss level:: 1 Maximum brightness level:: 100

**Parameters level** (int) – New level of brightness between 1 and 100

#### <span id="page-17-1"></span>**class** plyer.facades.**Processors**

Number of Processors info facade.

#### **status**

#### Property that contains a dict with the following fields:

• Number\_of\_Processors *(int)*: Number of Processors in

the system

Warning: If any of the fields is not readable, it is set as None.

#### <span id="page-17-2"></span>**class** plyer.facades.**StoragePath**

StoragePath facade.

#### **get\_application\_dir**()

Get the path of the directory holding application files.

#### **get\_documents\_dir**()

Get the path of standard directory in which to place documents that have been created by the user.

#### **get\_downloads\_dir**()

Get the path of standard directory in which to place files that have been downloaded by the user.

#### **get\_external\_storage\_dir**()

Get the path of primary shared or external storage directory.

#### **get\_home\_dir**()

Get the path of home directory of current user.

#### <span id="page-18-3"></span>**get\_music\_dir**()

Get the path of standard directory in which to place any audio files that should be in the regular list of music for the user.

#### **get\_pictures\_dir**()

Standard directory in which to place pictures that are available to the user.

#### **get\_root\_dir**()

Get the path of root of the "system" partition holding the core OS.

#### **get\_sdcard\_dir**()

Get the path of external SD card.

New in version 1.4.0.

#### **get\_videos\_dir**()

Get the path of standard directory in which to place videos that are available to the user.

#### <span id="page-18-0"></span>**class** plyer.facades.**Bluetooth**

Bluetooth facade.

#### **info**

Property that returns the info (currently status) of the bluetooth.

<span id="page-18-1"></span>**class** plyer.facades.**Screenshot**(*file\_path=None*)

Screenshot facade.

#### <span id="page-18-2"></span>**class** plyer.facades.**STT**

Speech to text facade.

#### **errors = []**

List of errors found while listening.

#### **exist**()

Returns a boolean for speech recognition availability.

#### **language**

Return current language.

#### **listening = False**

Current state of listening.

#### **partial\_results = []**

List of results found while the listener is still being active.

#### **prefer\_offline = True**

Preference whether to use offline language package necessary for each platform dependant implementation or online API.

#### **results = []**

List of sentences found while listening. It may consist of many similar and possible sentences that was recognition program.

#### **start**()

Start listening.

#### **stop**()

Stop listening.

#### **supported\_languages**

Return list of supported languages used in recognition.

# CHAPTER 3

Indices and tables

- <span id="page-20-0"></span>• genindex
- modindex
- search

Python Module Index

<span id="page-22-0"></span>p

plyer, [1](#page-4-0) plyer.facades, [4](#page-7-0)

### Index

### A

acceleration (plyer.facades.Accelerometer attribute), [5](#page-8-4) Accelerometer (class in plyer.facades), [5](#page-8-4) accelerometer (in module plyer), [3](#page-6-1) Audio (class in plyer.facades), [5](#page-8-4) audio (in module plyer), [3](#page-6-1)

### B

Barometer (class in plyer.facades), [5](#page-8-4) barometer (in module plyer), [3](#page-6-1) Battery (class in plyer.facades), [6](#page-9-3) battery (in module plyer), [3](#page-6-1) Bluetooth (class in plyer.facades), [15](#page-18-3) bluetooth (in module plyer), [3](#page-6-1) Brightness (class in plyer.facades), [14](#page-17-3) brightness (in module plyer), [3](#page-6-1)

### C

cache (plyer.facades.CPU attribute), [12](#page-15-3) Call (class in plyer.facades), [6](#page-9-3) call (in module plyer), [3](#page-6-1) Camera (class in plyer.facades), [6](#page-9-3) camera (in module plyer), [3](#page-6-1) cancel() (plyer.facades.Vibrator method), [11](#page-14-4) choose\_dir() (plyer.facades.FileChooser method), [7](#page-10-3) Compass (class in plyer.facades), [6](#page-9-3) compass (in module plyer), [3](#page-6-1) configure() (plyer.facades.GPS method), [8](#page-11-3) connect() (plyer.facades.Wifi method), [12](#page-15-3) CPU (class in plyer.facades), [12](#page-15-3) cpu (in module plyer), [3](#page-6-1) current\_level() (plyer.facades.Brightness method), [14](#page-17-3)

### D

dialcall() (plyer.facades.Call method), [6](#page-9-3) disable() (plyer.facades.Accelerometer method), [5](#page-8-4) disable() (plyer.facades.Barometer method), [5](#page-8-4) disable() (plyer.facades.Compass method), [7](#page-10-3) disable() (plyer.facades.Gravity method), [8](#page-11-3)

disable() (plyer.facades.Gyroscope method), [8](#page-11-3) disable() (plyer.facades.Humidity method), [13](#page-16-3) disable() (plyer.facades.Light method), [9](#page-12-2) disable() (plyer.facades.Proximity method), [11](#page-14-4) disable() (plyer.facades.Temperature method), [13](#page-16-3) disable() (plyer.facades.Wifi method), [12](#page-15-3) disable\_listener() (plyer.facades.SpatialOrientation method), [13](#page-16-3) disconnect() (plyer.facades.Wifi method), [12](#page-15-3)

### E

Email (class in plyer.facades), [7](#page-10-3) email (in module plyer), [3](#page-6-1) enable() (plyer.facades.Accelerometer method), [5](#page-8-4) enable() (plyer.facades.Barometer method), [6](#page-9-3) enable() (plyer.facades.Compass method), [7](#page-10-3) enable() (plyer.facades.Gravity method), [8](#page-11-3) enable() (plyer.facades.Gyroscope method), [8](#page-11-3) enable() (plyer.facades.Humidity method), [13](#page-16-3) enable() (plyer.facades.Light method), [9](#page-12-2) enable() (plyer.facades.Proximity method), [11](#page-14-4) enable() (plyer.facades.Temperature method), [13](#page-16-3) enable() (plyer.facades.Wifi method), [12](#page-15-3) enable\_listener() (plyer.facades.SpatialOrientation method), [14](#page-17-3) errors (plyer.facades.STT attribute), [15](#page-18-3) exist() (plyer.facades.STT method), [15](#page-18-3) exists() (plyer.facades.IrBlaster method), [9](#page-12-2) exists() (plyer.facades.Vibrator method), [11](#page-14-4)

### F

field (plyer.facades.Compass attribute), [7](#page-10-3) field\_uncalib (plyer.facades.Compass attribute), [7](#page-10-3) FileChooser (class in plyer.facades), [7](#page-10-3) filechooser (in module plyer), [3](#page-6-1) Flash (class in plyer.facades), [12](#page-15-3) flash (in module plyer), [3](#page-6-1) frequencies (plyer.facades.IrBlaster attribute), [9](#page-12-2)

### G

get\_application\_dir() (plyer.facades.StoragePath method), [14](#page-17-3) get\_available\_wifi() (plyer.facades.Wifi method), [12](#page-15-3) get\_documents\_dir() (plyer.facades.StoragePath method), [14](#page-17-3) get\_downloads\_dir() (plyer.facades.StoragePath method), [14](#page-17-3) get external storage dir() (plyer.facades.StoragePath method), [14](#page-17-3) get\_field\_uncalib() (plyer.facades.Compass method), [7](#page-10-3) get home dir() (plyer.facades.StoragePath method), [14](#page-17-3) get\_music\_dir() (plyer.facades.StoragePath method), [14](#page-17-3) get network  $info()$  (plyer.facades. Wifi method), [12](#page-15-3) get pictures dir() (plyer.facades.StoragePath method), [15](#page-18-3) get root dir() (plyer.facades.StoragePath method), [15](#page-18-3) get\_sdcard\_dir() (plyer.facades.StoragePath method), [15](#page-18-3) get\_state() (plyer.facades.Battery method), [6](#page-9-3) get\_uid() (plyer.facades.UniqueID method), [11](#page-14-4) get\_videos\_dir() (plyer.facades.StoragePath method), [15](#page-18-3) GPS (class in plyer.facades), [7](#page-10-3) gps (in module plyer), [3](#page-6-1) Gravity (class in plyer.facades), [8](#page-11-3) gravity (in module plyer), [4](#page-7-1) gravity (plyer.facades.Gravity attribute), [8](#page-11-3) Gyroscope (class in plyer.facades), [8](#page-11-3) gyroscope (in module plyer), [4](#page-7-1)

### H

Humidity (class in plyer.facades), [13](#page-16-3) humidity (in module plyer), [4](#page-7-1)

### I

id (plyer.facades.UniqueID attribute), [11](#page-14-4) illumination (plyer.facades.Light attribute), [10](#page-13-3) info (plyer.facades.Bluetooth attribute), [15](#page-18-3) interfaces (plyer.facades.Wifi attribute), [12](#page-15-3) IrBlaster (class in plyer.facades), [9](#page-12-2) irblaster (in module plyer), [4](#page-7-1) is\_connected() (plyer.facades.Wifi method), [12](#page-15-3) is\_enabled() (plyer.facades.Wifi method), [12](#page-15-3)

### K

keystore (in module plyer), [4](#page-7-1)

### L

language (plyer.facades.STT attribute), [15](#page-18-3) Light (class in plyer.facades), [9](#page-12-2) light (in module plyer), [4](#page-7-1) listening (plyer.facades.STT attribute), [15](#page-18-3) logical (plyer.facades.CPU attribute), [12](#page-15-3)

### M

makecall() (plyer.facades.Call method), [6](#page-9-3)

microseconds to periods() (plyer.facades.IrBlaster static method), [9](#page-12-2)

### N

Notification (class in plyer.facades), [10](#page-13-3) notification (in module plyer), [4](#page-7-1) notify() (plyer.facades.Notification method), [10](#page-13-3) numa (plyer.facades.CPU attribute), [13](#page-16-3)

### O

off() (plyer.facades.Flash method), [12](#page-15-3)

on() (plyer.facades.Flash method), [12](#page-15-3)

open\_file() (plyer.facades.FileChooser method), [7](#page-10-3)

Orientation (class in plyer.facades), [10](#page-13-3)

orientation (in module plyer), [4](#page-7-1)

orientation (plyer.facades.Compass attribute), [7](#page-10-3)

orientation (plyer.facades.Gyroscope attribute), [8](#page-11-3)

orientation (plyer.facades.SpatialOrientation attribute), [14](#page-17-3)

### P

partial\_results (plyer.facades.STT attribute), [15](#page-18-3) pattern() (plyer.facades.Vibrator method), [11](#page-14-4) periods to microseconds() (plyer.facades.IrBlaster static method), [9](#page-12-2) physical (plyer.facades.CPU attribute), [13](#page-16-3) play() (plyer.facades.Audio method), [5](#page-8-4) plyer (module), [1](#page-4-1) plyer.facades (module), [4](#page-7-1) prefer\_offline (plyer.facades.STT attribute), [15](#page-18-3) pressure (plyer.facades.Barometer attribute), [6](#page-9-3) Processors (class in plyer.facades), [14](#page-17-3) processors (in module plyer), [4](#page-7-1) Proximity (class in plyer.facades), [10](#page-13-3) proximity (in module plyer), [4](#page-7-1) proximity (plyer.facades.Proximity attribute), [11](#page-14-4)

### R

release() (plyer.facades.Flash method), [12](#page-15-3) results (plyer.facades.STT attribute), [15](#page-18-3) rotation (plyer.facades.Gyroscope attribute), [8](#page-11-3) rotation\_uncalib (plyer.facades.Gyroscope attribute), [9](#page-12-2)

### S

save\_file() (plyer.facades.FileChooser method), [7](#page-10-3) Screenshot (class in plyer.facades), [15](#page-18-3) screenshot (in module plyer), [4](#page-7-1) send() (plyer.facades.Email method), [7](#page-10-3) send() (plyer.facades.Sms method), [11](#page-14-4) set\_landscape() (plyer.facades.Orientation method), [10](#page-13-3) set\_level() (plyer.facades.Brightness method), [14](#page-17-3) set\_portrait() (plyer.facades.Orientation method), [10](#page-13-3) set\_sensor() (plyer.facades.Orientation method), [10](#page-13-3) Sms (class in plyer.facades), [11](#page-14-4)

sms (in module plyer), [4](#page-7-1) sockets (plyer.facades.CPU attribute), [13](#page-16-3) SpatialOrientation (class in plyer.facades), [13](#page-16-3) spatialorientation (in module plyer), [4](#page-7-1) speak() (plyer.facades.TTS method), [11](#page-14-4) start() (plyer.facades.Audio method), [5](#page-8-4) start() (plyer.facades.GPS method), [8](#page-11-3) start() (plyer.facades.STT method), [15](#page-18-3) start\_scanning() (plyer.facades.Wifi method), [12](#page-15-3) status (plyer.facades.Battery attribute), [6](#page-9-3) status (plyer.facades.Processors attribute), [14](#page-17-3) stop() (plyer.facades.Audio method), [5](#page-8-4) stop() (plyer.facades.GPS method), [8](#page-11-3) stop() (plyer.facades.STT method), [15](#page-18-3) StoragePath (class in plyer.facades), [14](#page-17-3) storagepath (in module plyer), [4](#page-7-1) STT (class in plyer.facades), [15](#page-18-3) stt (in module plyer), [4](#page-7-1) supported\_languages (plyer.facades.STT attribute), [15](#page-18-3)

### T

take\_picture() (plyer.facades.Camera method), [6](#page-9-3) take\_video() (plyer.facades.Camera method), [6](#page-9-3) tell (plyer.facades.Humidity attribute), [13](#page-16-3) Temperature (class in plyer.facades), [13](#page-16-3) temperature (in module plyer), [4](#page-7-1) temperature (plyer.facades.Temperature attribute), [13](#page-16-3) transmit() (plyer.facades.IrBlaster method), [9](#page-12-2) TTS (class in plyer.facades), [11](#page-14-4) tts (in module plyer), [4](#page-7-1)

### U

UniqueID (class in plyer.facades), [11](#page-14-4) uniqueid (in module plyer), [4](#page-7-1)

### V

vibrate() (plyer.facades.Vibrator method), [11](#page-14-4) Vibrator (class in plyer.facades), [11](#page-14-4) vibrator (in module plyer), [4](#page-7-1)

### W

Wifi (class in plyer.facades), [12](#page-15-3) wifi (in module plyer), [4](#page-7-1)